# **CONTENIDO TEMÁTICO**

#### **Módulo 1. INTRODUCCIÓN A MICROSOFT POWER BI**

- Conectando múltiples orígenes de datos.
- Query Editor (PBI Desktop).
- Reutilización de Queries con Query Editor.
- Cambio de origen o data source.
- Consolidando de Queries.
- Cómo reducir el tiempo del cargue de Queries.
- Combinar consultas o Merge Queries.
- Transponer, Unpivoting y Pivoting.
- Creación de columnas y columnas condicionales.
- Gestión de errores en Queries.
- Agregando datos con Group By o Agrupar Por.
- Actualizando Queries en Power BI Desktop.
- Usando Microsoft Power BI Web.
	- Conectividad a datos.
	- Construcción de paneles.
	- Características de diseño de los visualizadores.
	- Publicación de paneles.
	- Obtención de los datos de publicación.
	- Actualizando Datos con Microsoft Power BI Web.

#### **Módulo 2. USANDO POWER BI DESKTOP**

- Descargando Microsoft Power BI Desktop.
- Instalando Sesión Microsoft Power BI Desktop.
- Introducción a Microsoft Power BI Desktop.
- Conectando a datos Simples con Microsoft Power Bi Desktop.
- Configurando el ambiente de datos con Microsoft Power BI Desktop.
- Editando las consultas de conectividad de datos.
- Creando paneles de visualizaciones con Microsoft Power BI Desktop.
- Editando tipos de datos y consultas con Microsoft Power BI Desktop.
- Transformaciones Avanzadas de datos.

#### **Módulo 3. MODELADO DE DATOS CON MICROSOFT POWER BI DESKTOP**

- Administrando la relación de datos con Microsoft Power BI Desktop.
- Creación de columnas calculadas.
- Ocultando campos.
- Ordenando campos.
- Creando columnas mediante el uso de funciones de tiempo.
- Creación de tablas calculadas.
- Usando visualizadores de Tiempo.
- Normalización de base de datos.
- Modelado Dimensional para Power BI.
- Diseñando Tablas de Hechos (Fact Tables).
- Diseñando Tablas Maestras (Dimension Tables).

#### **Módulo 4. PERSONALIZANDO LOS VISUALIZADORES CON MICROSOFT POWER BI DESKTOP**

- Gráficos circulares (pie), de anillos (donut) y rectángulos (treemap).
- Explorando datos: Drill Up + Drill Down + Expand All Down.
- Visualizaciones Nativas vs. Custom Visuals.
- Filtros y Segmentadores de Datos (slicers).
- Filtros selectivos con la herramienta Visual Interactions.
- Gráficos para KPI's e indicadores: card, multi-row card, KPI y gauges.
- Gráficos de barras, columnas, áreas, líneas, en cascada y combinados.
- Herramientas para el diseño de reportes (alineado, distribución, layouts y grilla).
- Formas, textos, bordes e imágenes.
- Colores de series, bordes, saturación, fondos y formato condicional.
- Visualizaciones geográficas: bubble map, filled map, shape map y globemap.
- Gráfico de dispersión (scatter chart).
- Cómo crear clusters.
- Panel de Analytics: cálculos estadísticos, líneas de tendencia y proyecciones (forecasting).
- Jerarquías en ejes y filtros Top N.
- Agrupando, excluyendo e incluyendo datos en una visualización.
- Integrando R y Power BI.
- Creación y personalización de los visualizadores con Microsoft Power BI Desktop.
- Uso de gráficos combinados.
- Administrando características de diseño de los visualizadores.
- Jerarquía de datos.
- Personalización de informes.
- Administración de paginas.

**Módulo 5. DASHBOARDS Y EXPLORACIÓN AVAN- ZADA DE DATOS**

- Como cargar el modelo a Power Bi Web.
- Reportes en la nube y cómo desconectar un reporte del Desktop.
- Creación y configuración de Dashboards.
- Creación de Dashboards con Q&A.
- Live Report en un Dashboard.
- Diseñando Dashboards.
- Reportes para Móviles.
- Definiendo alertas automáticas.
- Machine Learning.
- Exportar a Power Point, imprimir, publicar reportes en la web y uso de códigos QR.
- Como exportar un reporte a formato PBIX (descarga del dataset a Power BI Desktop).

### **Módulo 6. USANDO LENGUAJE DAX CON MICRO- SOFT POWER BI INTRODUCCIÓN AL LENGUAJE DAX**

- Introducción a DAX.
- Relaciones entre Queries.
- Tipos de datos, formatos, categorías y defaults.
- Columnas calculadas en DAX.
- Creación de medidas en DAX.
- Tablas calculadas en DAX.
- AutoTime Intelligence.
- Ocultado de columnas.
- Creación de jerarquías.
- Filtros cruzados (cross filtering) en una o ambas direcciones (single or both).
- Tipos de cálculos con DAX.
- Uso de funciones con DAX.
	- Funciones de recuento.
	- Funciones lógicas.
	- Funciones de información.
	- Funciones de texto.
	- Funciones de fecha.
- Uso de variables con DAX.
- Relaciones de tablas con DAX.
- Filtrados con DAX función FILTER.
- Medidas rápidas.
- La función IF.
- La función SWITCH.
- Funciones de tabla: FILTER.
- Función CALCULATE.

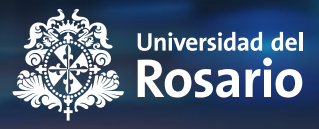

#### **CURSO PRÁCTICO MICROSOFT POWER BI** CONSTRUCCIÓN DE TABLEROS DE GESTIÓN Y VISUALIZACIÓN DE INFORMACIÓN

## **CURSO** REMOTO